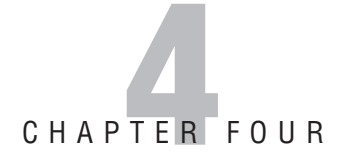

# **Depot Technician Exam**

# **Practice Questions**

### **Domain 1.0: Personal Computer Components**

#### **Objective 1.1: Install, configure, optimize, and upgrade personal computer components**

- **1.** The types of connectors usually associated with speaker and microphone ports are \_\_\_\_\_\_\_.
	- ❍ **A.** 25-pin, D-shells
	- ❍ **B.** 1/8′′ mini plugs and jacks
	- ❍ **C.** RJ-11 jacks and plugs
	- ❍ **D.** 15-pin, D-shells

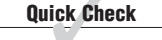

- **2.** You are installing an OEM processor upgrade that calls for you to install a faster Pentium 4 processor in an existing system. Although OEM processors do not include a fan and heat-sink unit, you suspect that you need to upgrade the system's cooling capabilities to accommodate the faster processor. However, you are not sure which fan and heat-sink module needs to be installed. What should you do to ensure proper cooling for this processor?
	- ❍ **A.** Flash the BIOS to upgrade it for the new processor. The Flash program contains updated fan control information for the new processor.
	- ❍ **B.** Because both processors are Pentium 4s, there is no need to change the fan unit. The BIOS will adapt to the new processor automatically.
	- ❍ **C.** Install the fastest compatible fan unit available. The BIOS will automatically adjust the fan speed to compensate for any additional heat and you will have ensured that enough cooling capability is available.
	- ❍ **D.** You must research and locate a proper cooling system for this processor by matching its operating temperature specification to the fan unit.

**3.** How many pins are on a Socket A microprocessor?

- ❍ **A.** 370
- ❍ **B.** 423
- ❍ **C.** 462
- ❍ **D.** 478

**4.** The key to inserting a microprocessor is to \_\_\_\_\_\_\_.

- ❍ **A.** make sure to orient the writing on the top of the chip with that of the previous processor
- ❍ **B.** align the notch in the chip with the notch in the socket
- ❍ **C.** reattach the fan unit properly
- ❍ **D.** look for the arrow on the chip and align it with the arrow on the PC board
- **5.** What specification must you observe when upgrading a power supply?
	- ❍ **A.** Maximum current capabilities
	- ❍ **B.** Maximum wattage rating
	- ❍ **C.** Output voltage levels
	- ❍ **D.** Internal resistance

Quick Answer: **360** Detailed Answer: **364**

Quick Answer: 360 **Quick Check** 

Detailed Answer: **364**

Quick Answer: **360** Detailed Answer: **364**

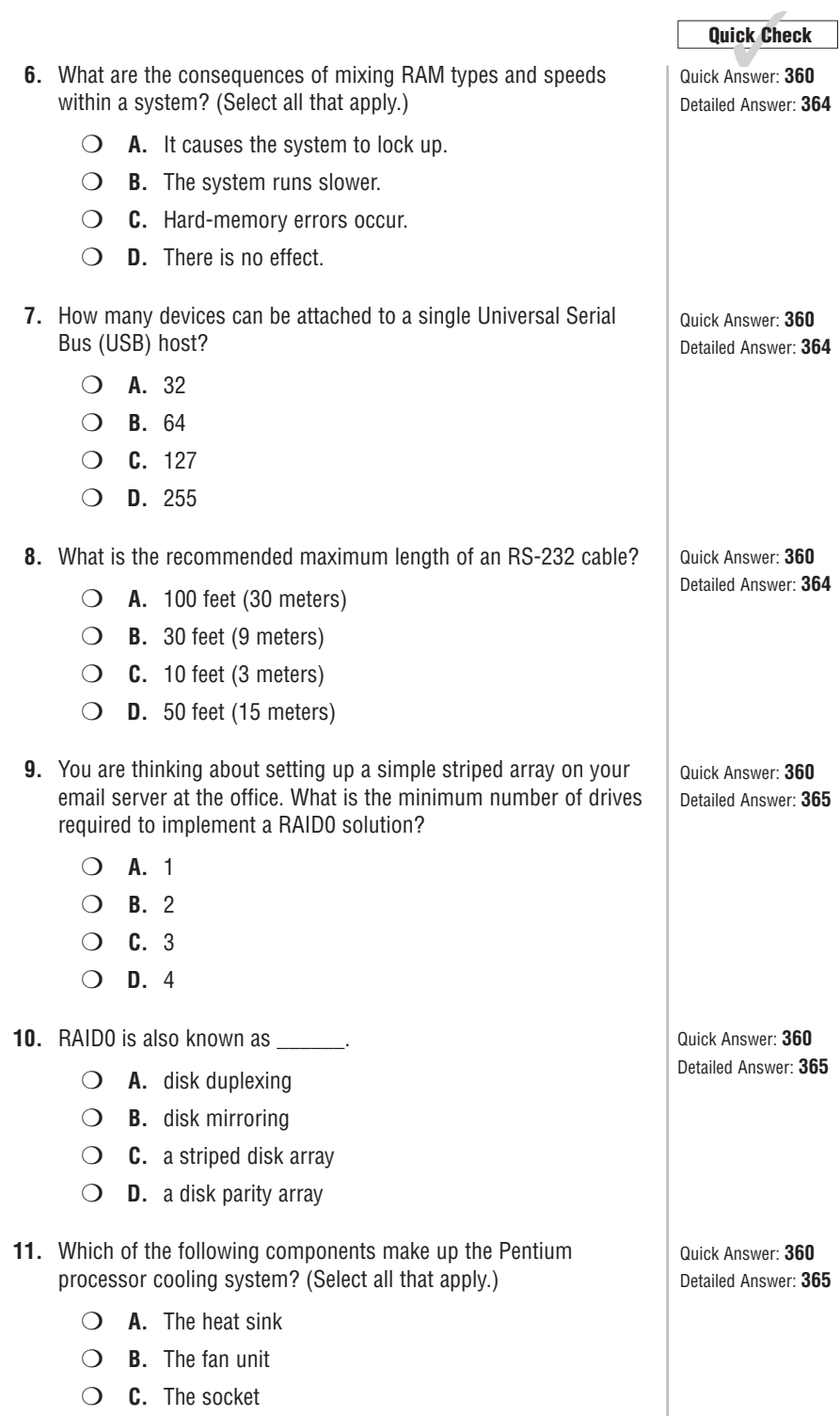

❍ **D.** The chipset

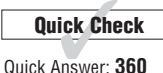

Detailed Answer: **365**

- **12.** Identify the SATA signal connecter from the diagram that follows.
	- ❍ **A.** A
	- ❍ **B.** B
	- ❍ **C.** C
	- ❍ **D.** D

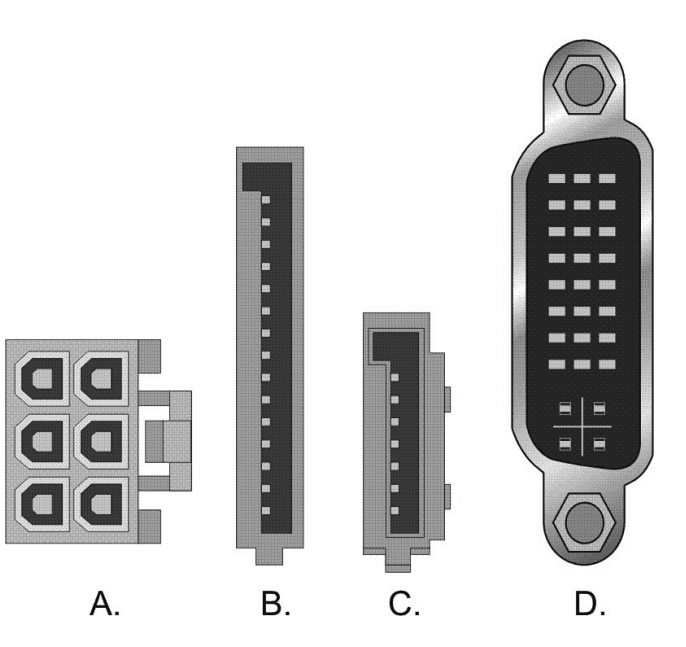

Connector Types

- **13.** Identify three sources of determining the speed of the currently installed microprocessor in a Windows XP Professional PC.
	- ❍ **A.** Through the System Information utility
	- ❍ **B.** Through the Device Manager utility
	- ❍ **C.** Through the Control Panel's Processors icon
	- ❍ **D.** Through the System Properties dialog box
- **14.** Identify two sources for determining the amount of RAM currently installed in a Windows XP Professional PC.
	- ❍ **A.** Through the System Information utility
	- ❍ **B.** Through the Device Manager utility
	- ❍ **C.** Through the Control Panel's Memory icon
	- ❍ **D.** Through the System Properties dialog box

Quick Answer: **360** Detailed Answer: **365**

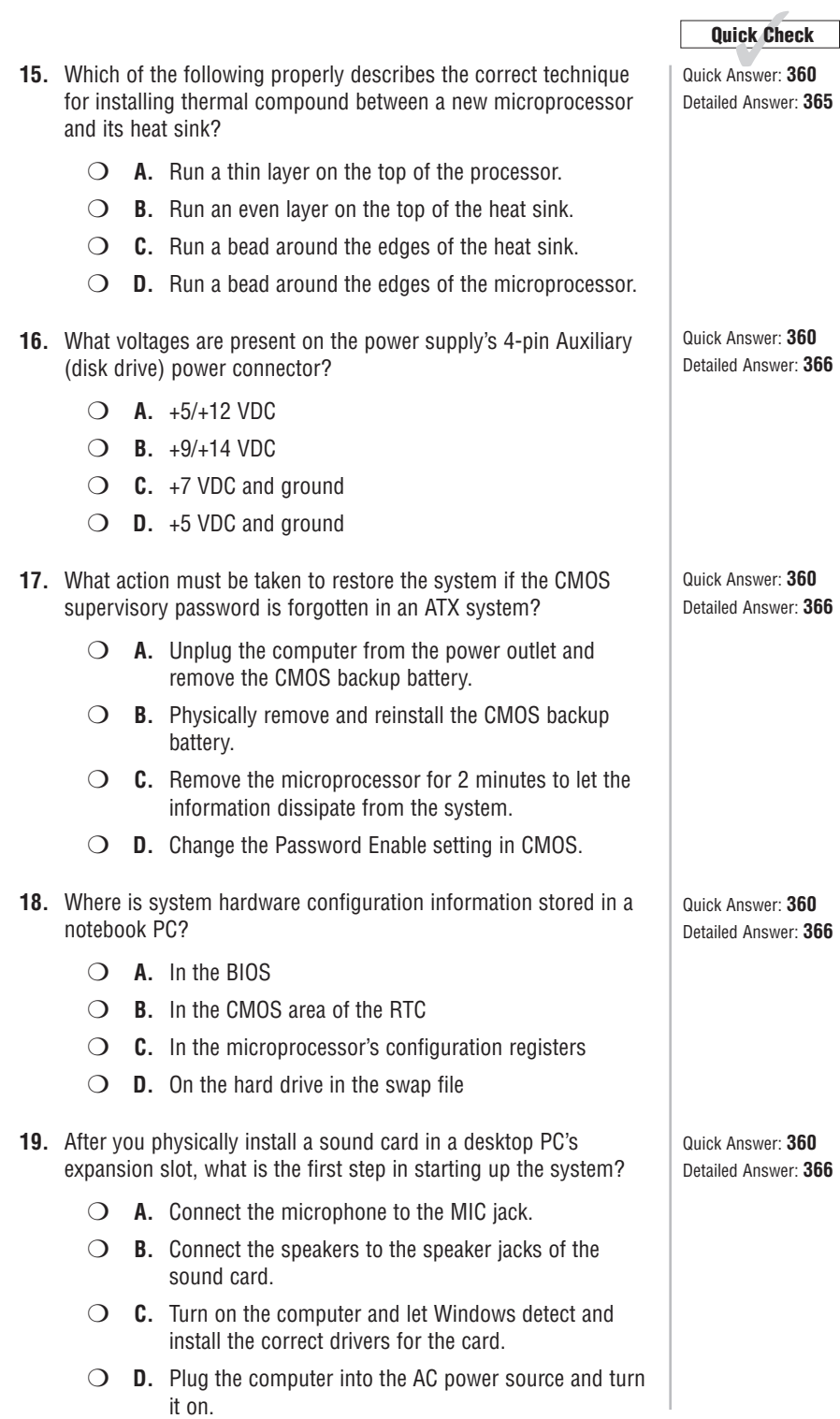

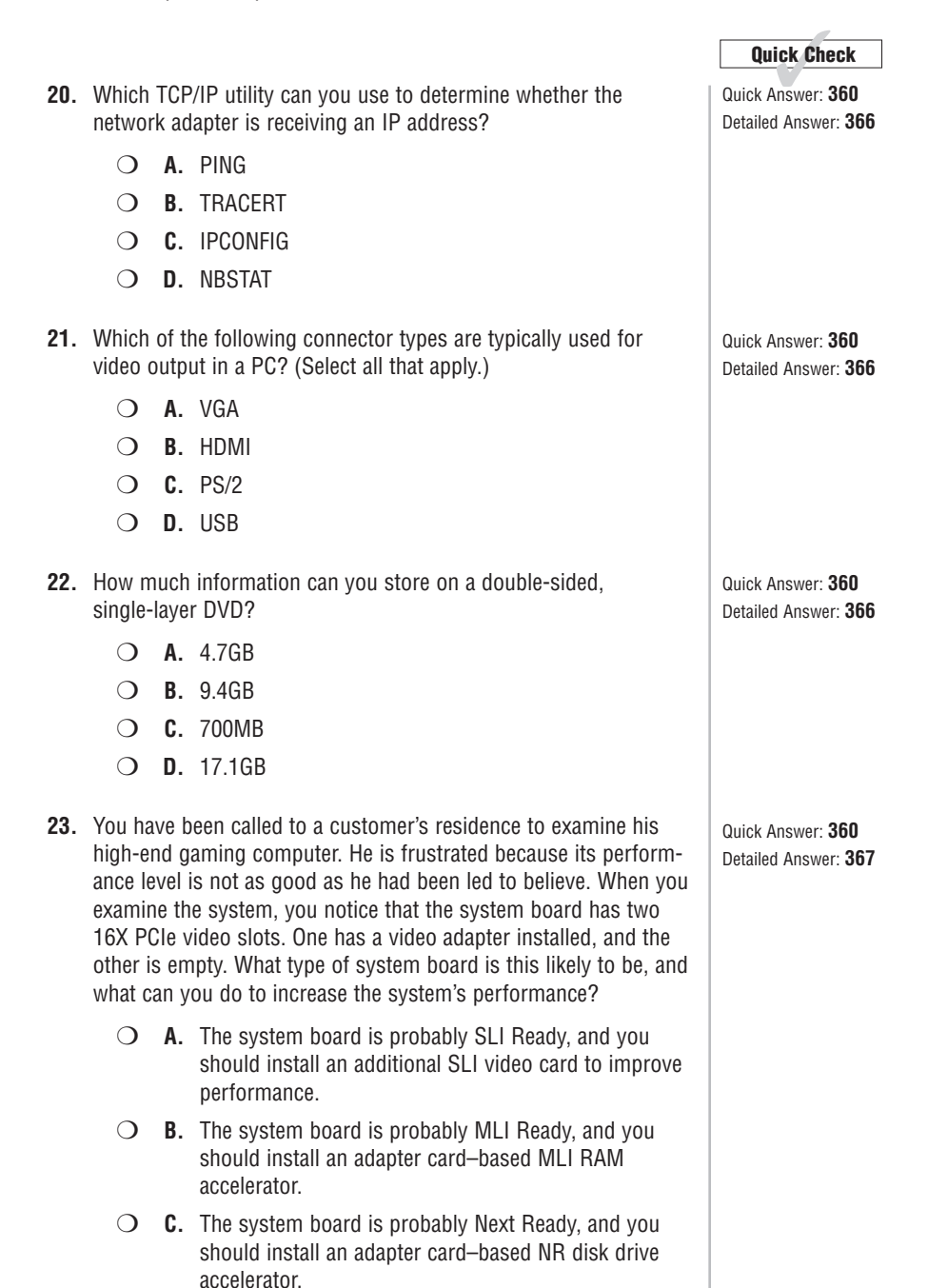

❍ **D.** The system board is probably Game Ready, and you should replace the existing video adapter with a dual-channel Game Ready card.

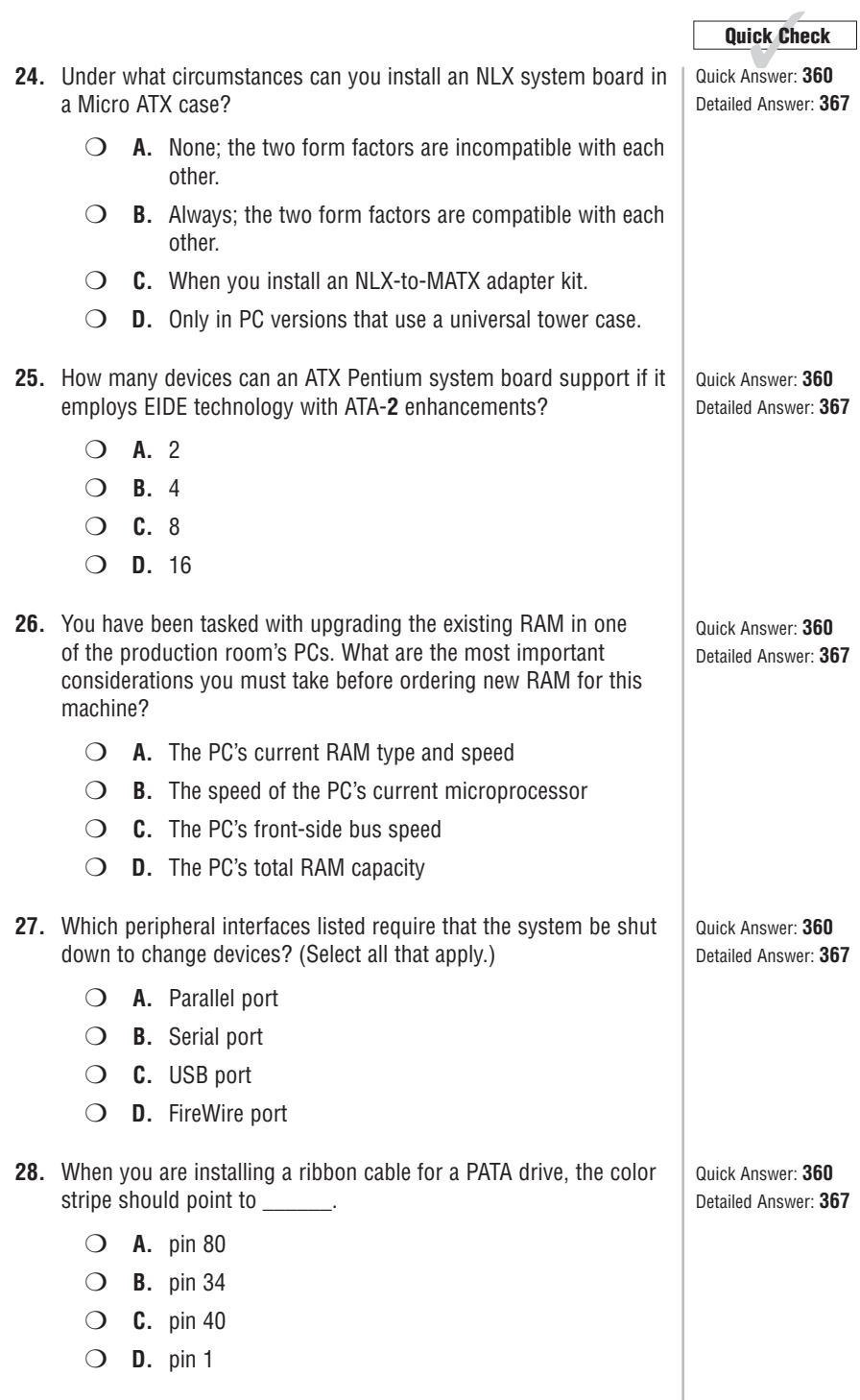

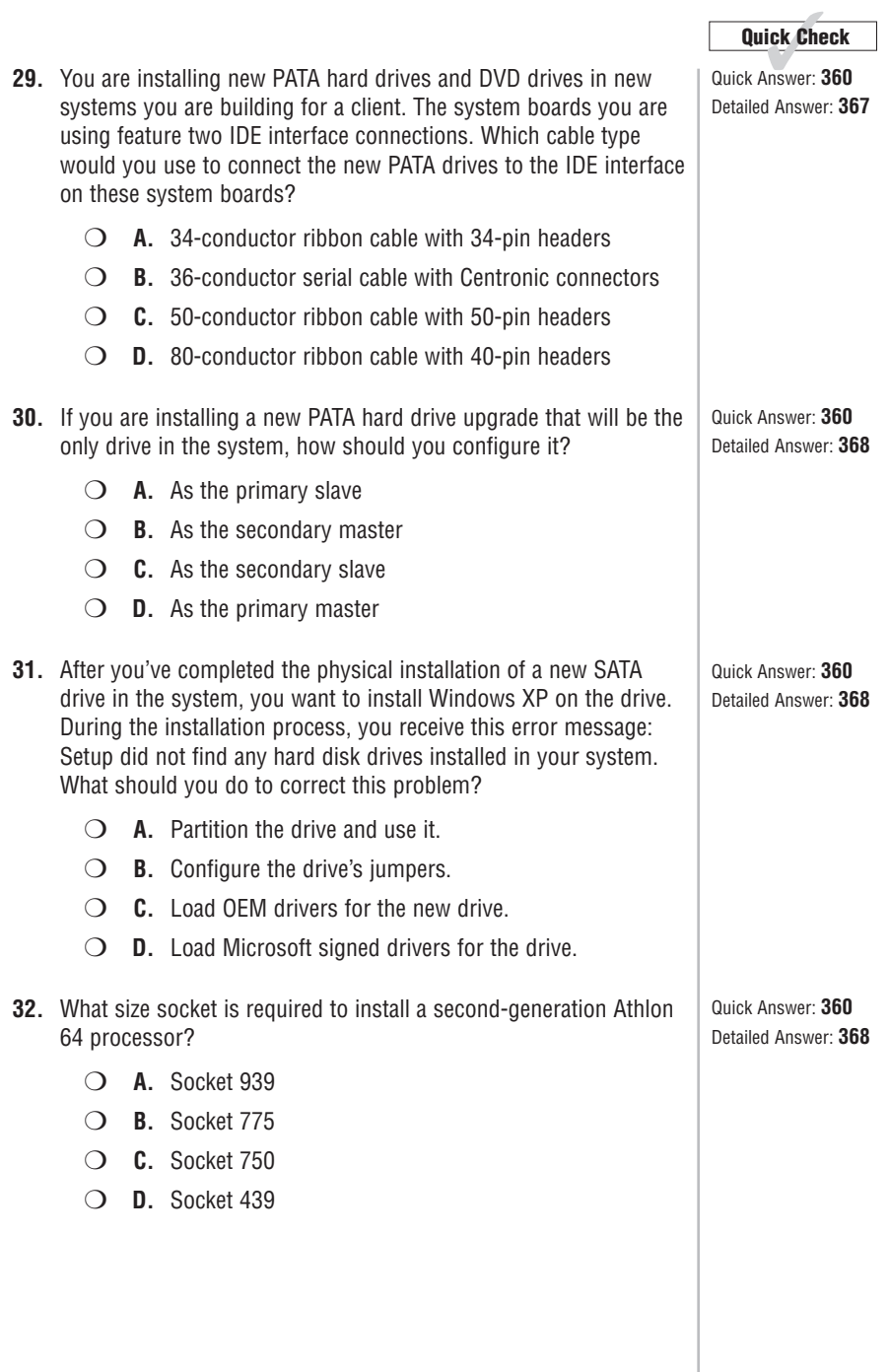

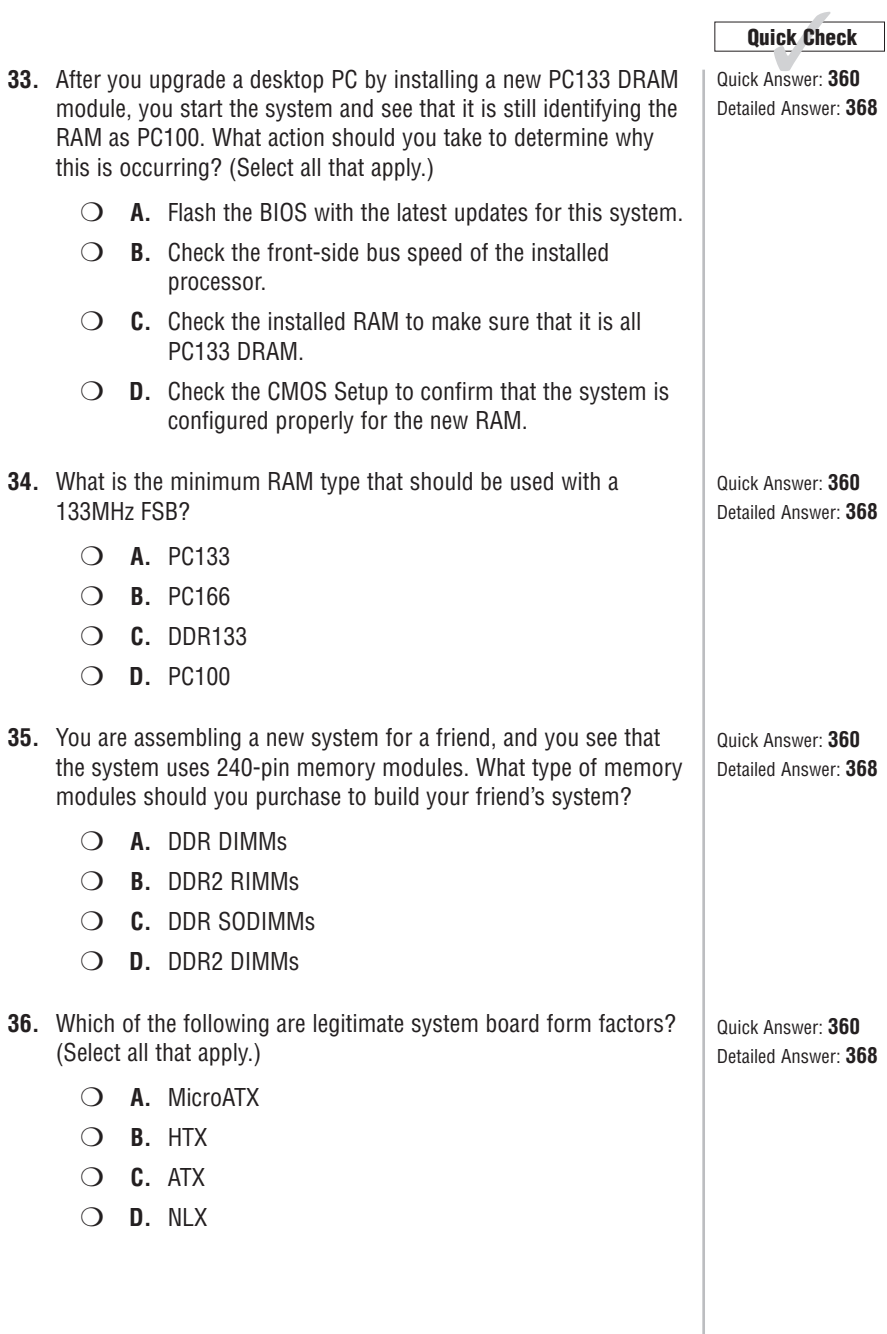

- **37.** Which option must be enabled in the CMOS Setup to support large hard drive sizes and allow the IDE controller to convert the sector/head/cylinder addresses into a physical block address that improves data throughput?
	- ❍ **A.** Normal
	- ❍ **B.** Auto
	- ❍ **C.** LBA
	- ❍ **D.** ECHS
- **38.** Which of the following are legitimate PATA drive configuration options? (Select all that apply.)
	- ❍ **A.** Master
	- ❍ **B.** Cable Select
	- ❍ **C.** ID Source
	- ❍ **D.** Slave
- **39.** Which RAID type employs mirroring?
	- ❍ **A.** RAID0
	- ❍ **B.** RAID1
	- ❍ **C.** RAID2
	- ❍ **D.** RAID5

#### **Objective 1.2: Identify tools, diagnostic procedures, and troubleshooting techniques for personal computer components**

- **1.** If a system produces an error message before the single beep during bootup, what type of problem is normally indicated?
	- ❍ **A.** Configuration
	- ❍ **B.** Hardware
	- ❍ **C.** Operating system
	- ❍ **D.** Bootup

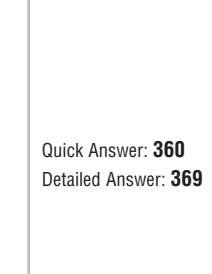

Quick Answer: **Quick Check** ✓**<sup>360</sup>**

Detailed Answer: **368**

Quick Answer: **360** Detailed Answer: **369**

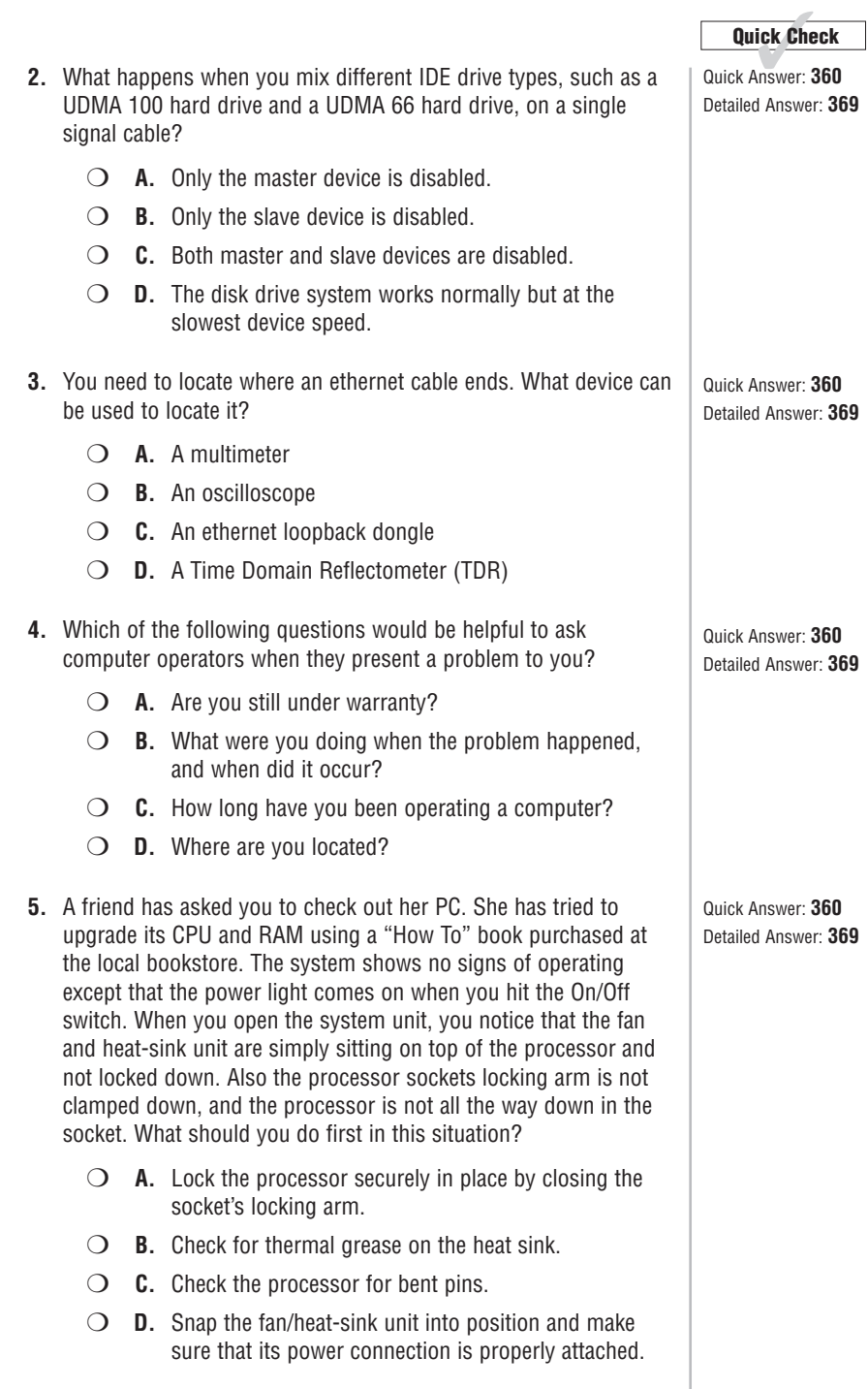

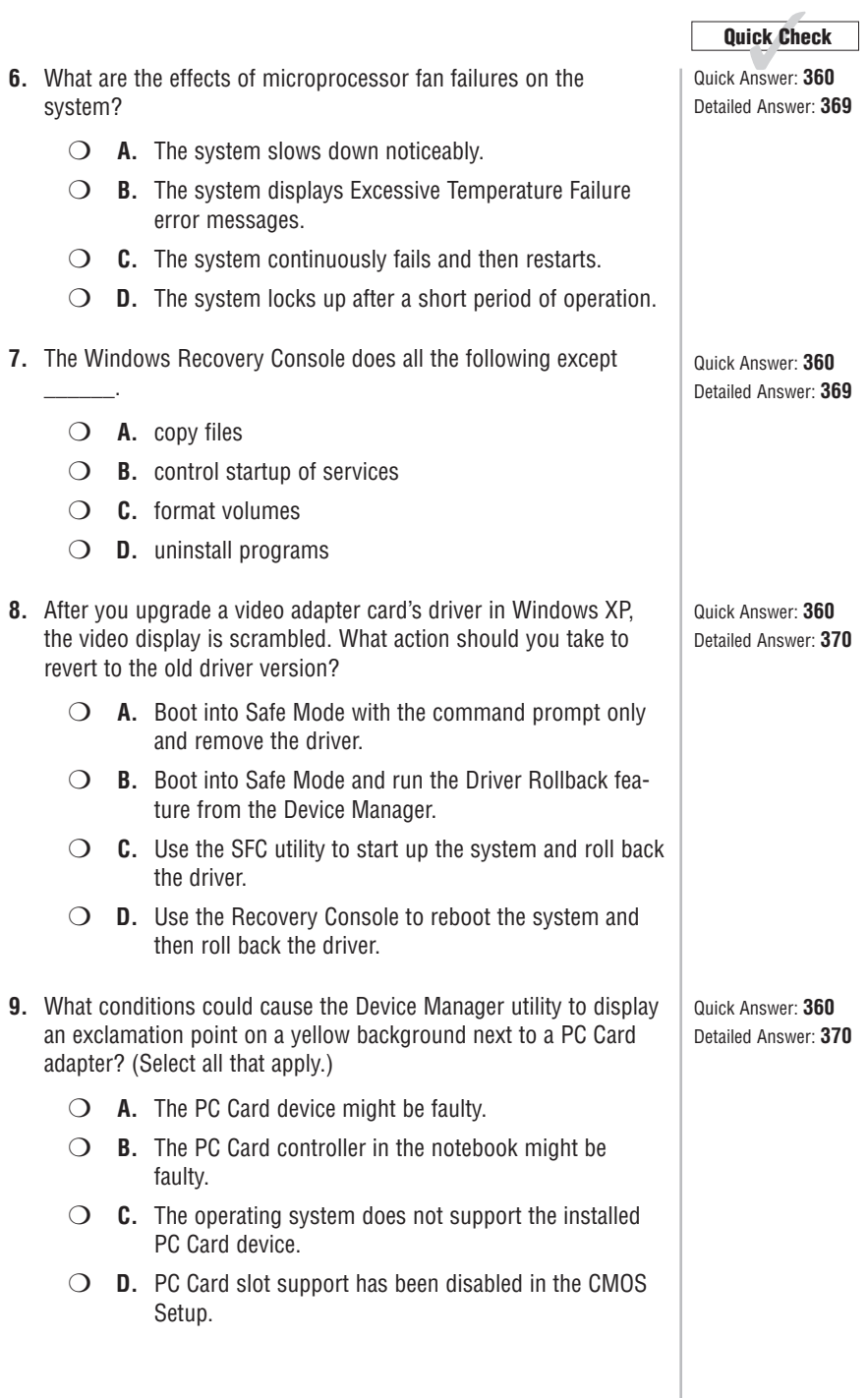

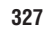

**Quick Check** 

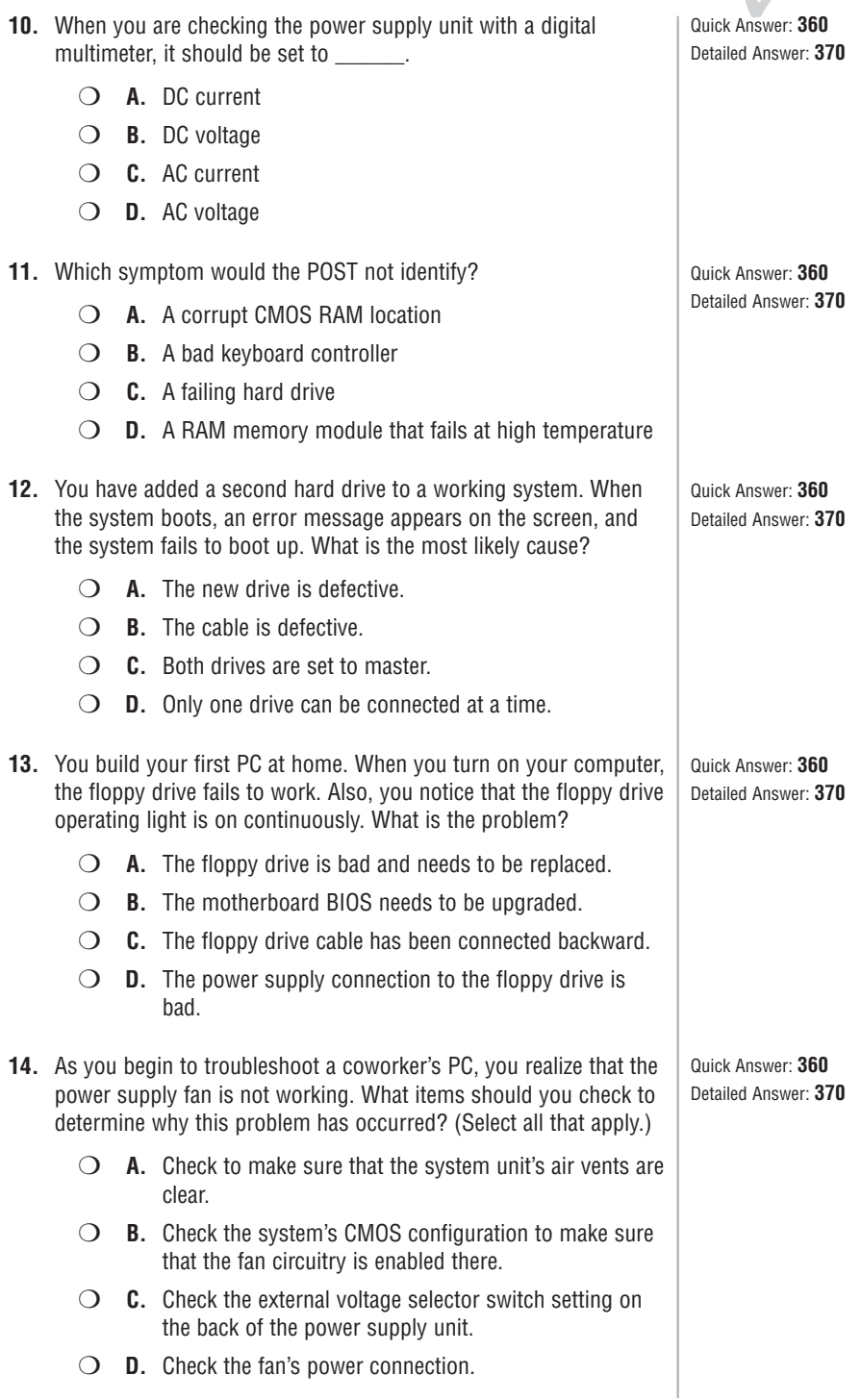

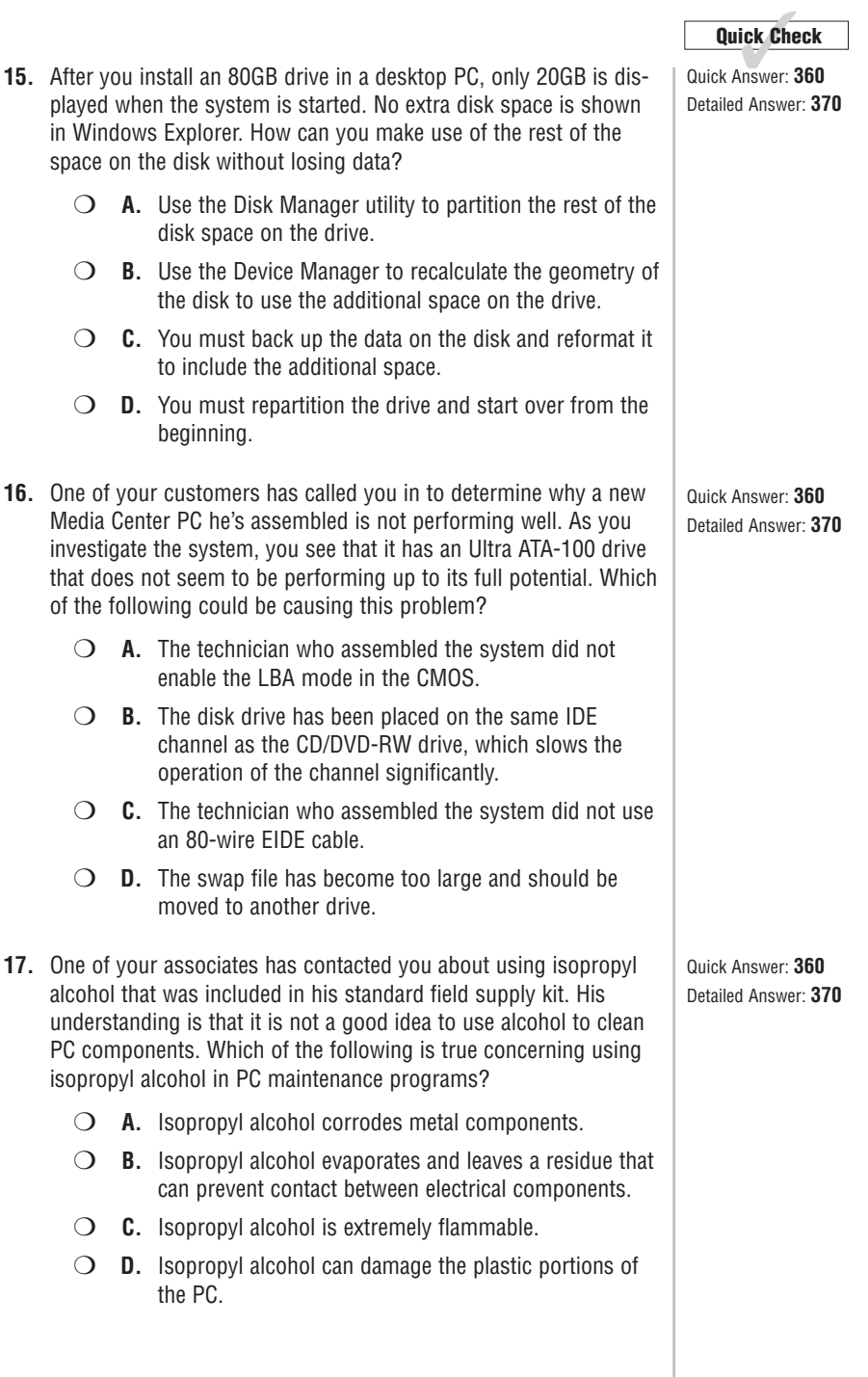

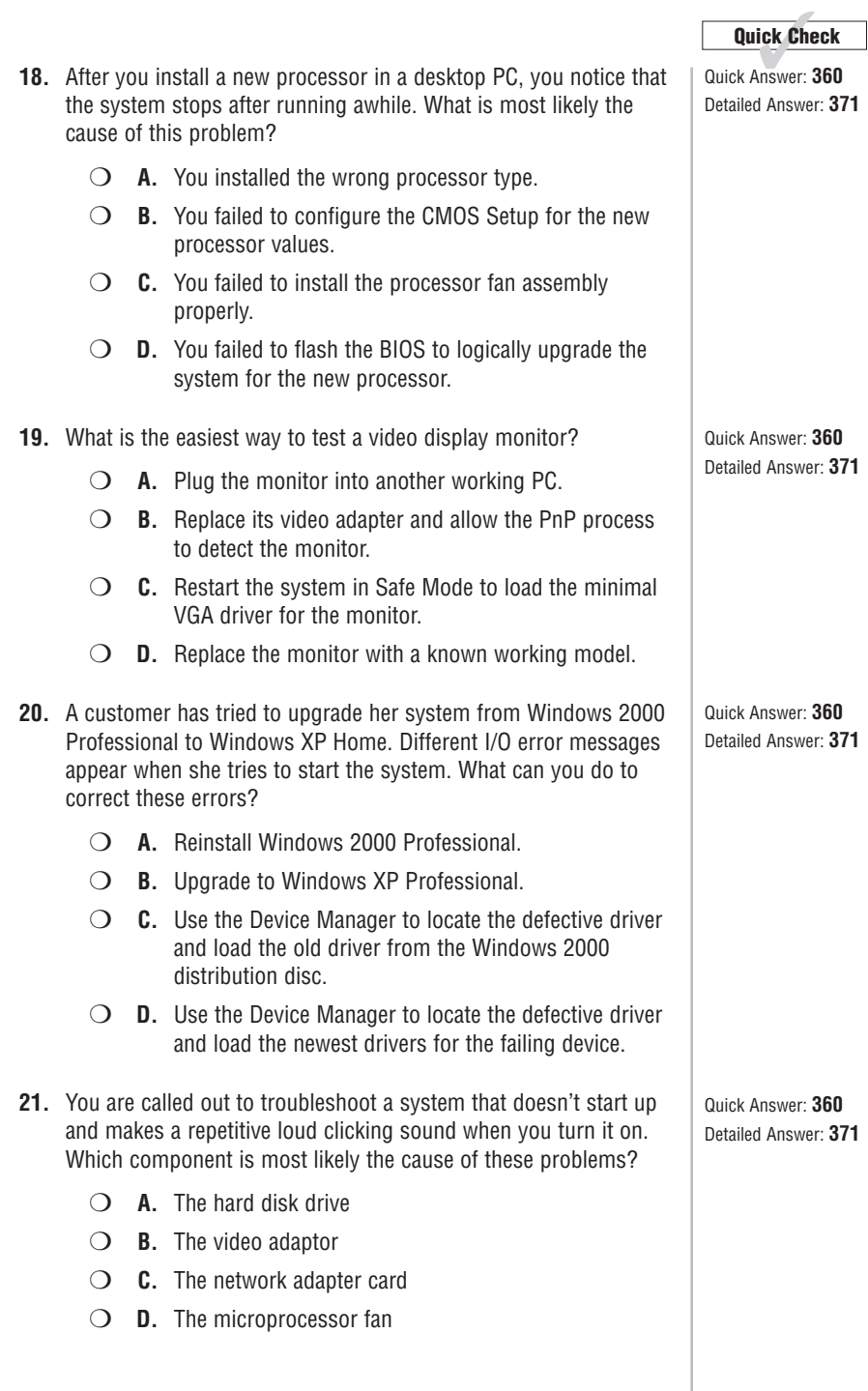

**22.** How can a CD be retrieved from a disabled CD-ROM drive?

access hole in the front panel.

❍ **A.** Insert a straightened paper clip into the tray-release

Quick Answer: 360 **Quick Check** 

Detailed Answer: **371**

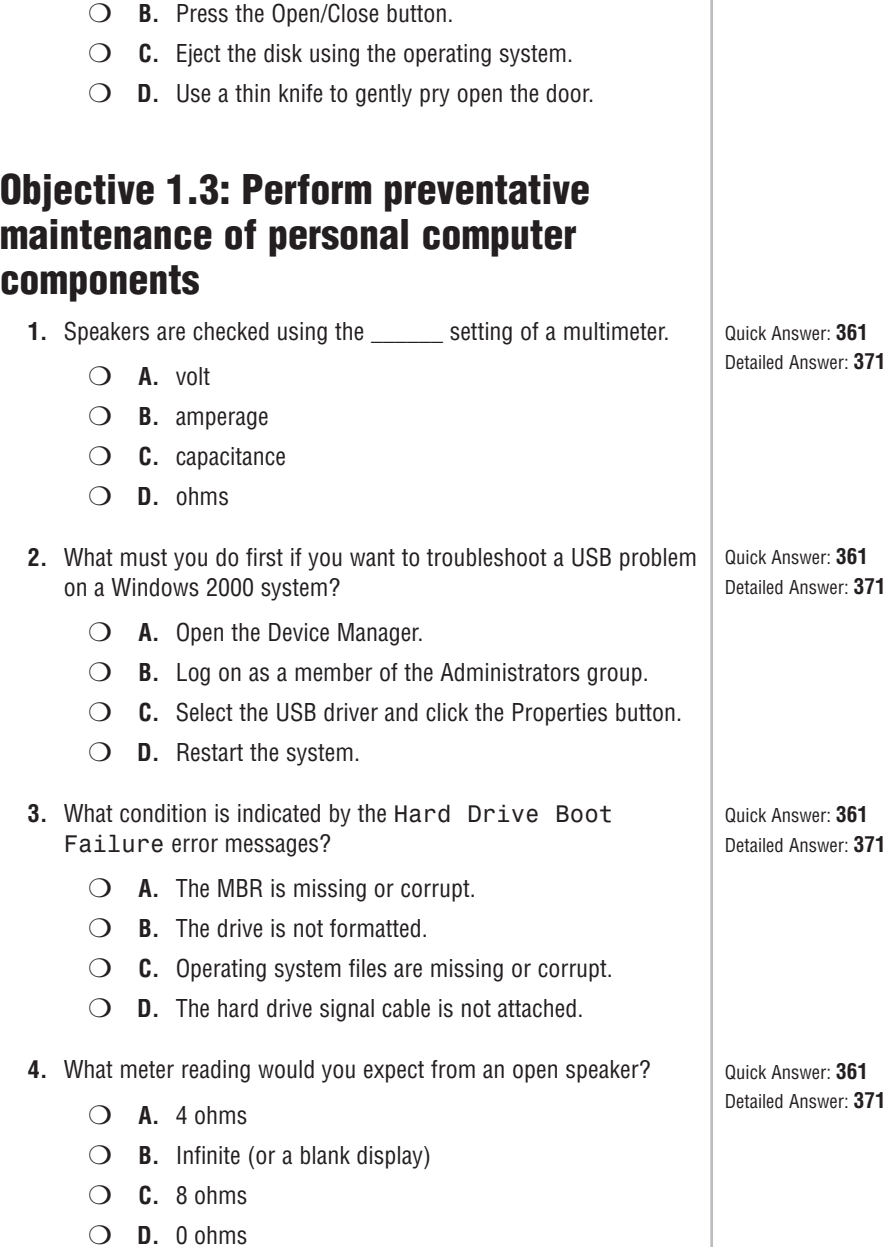

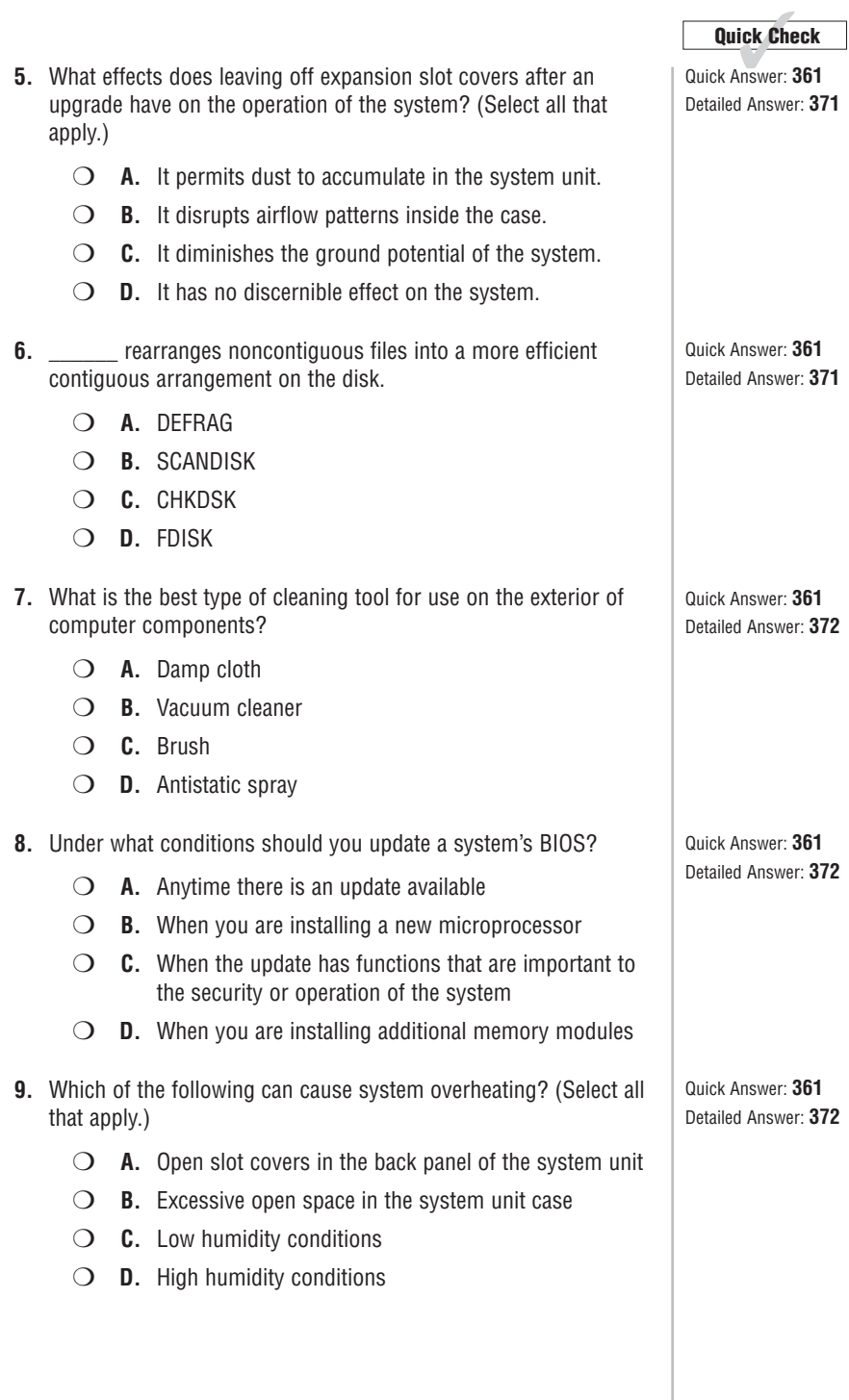

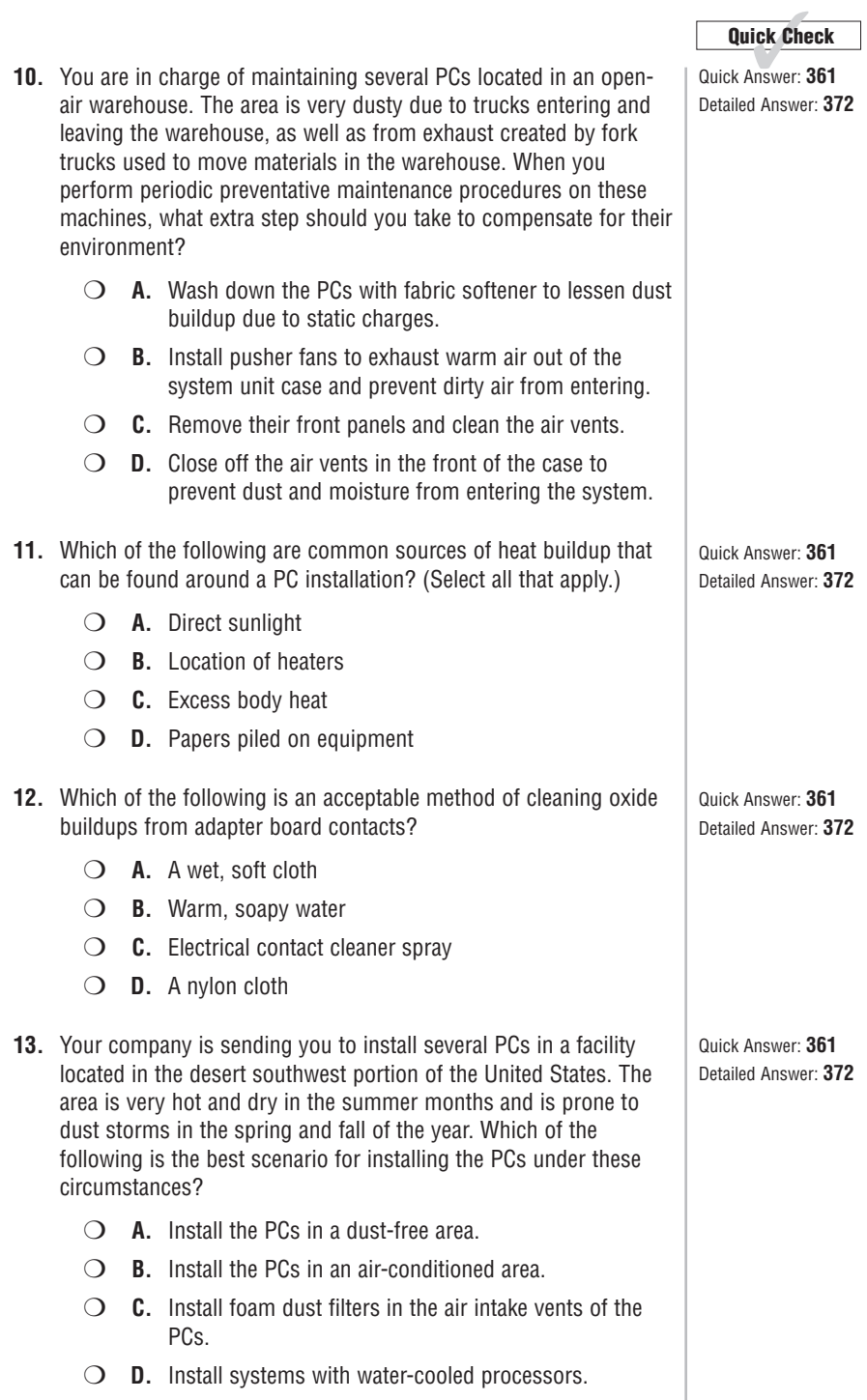

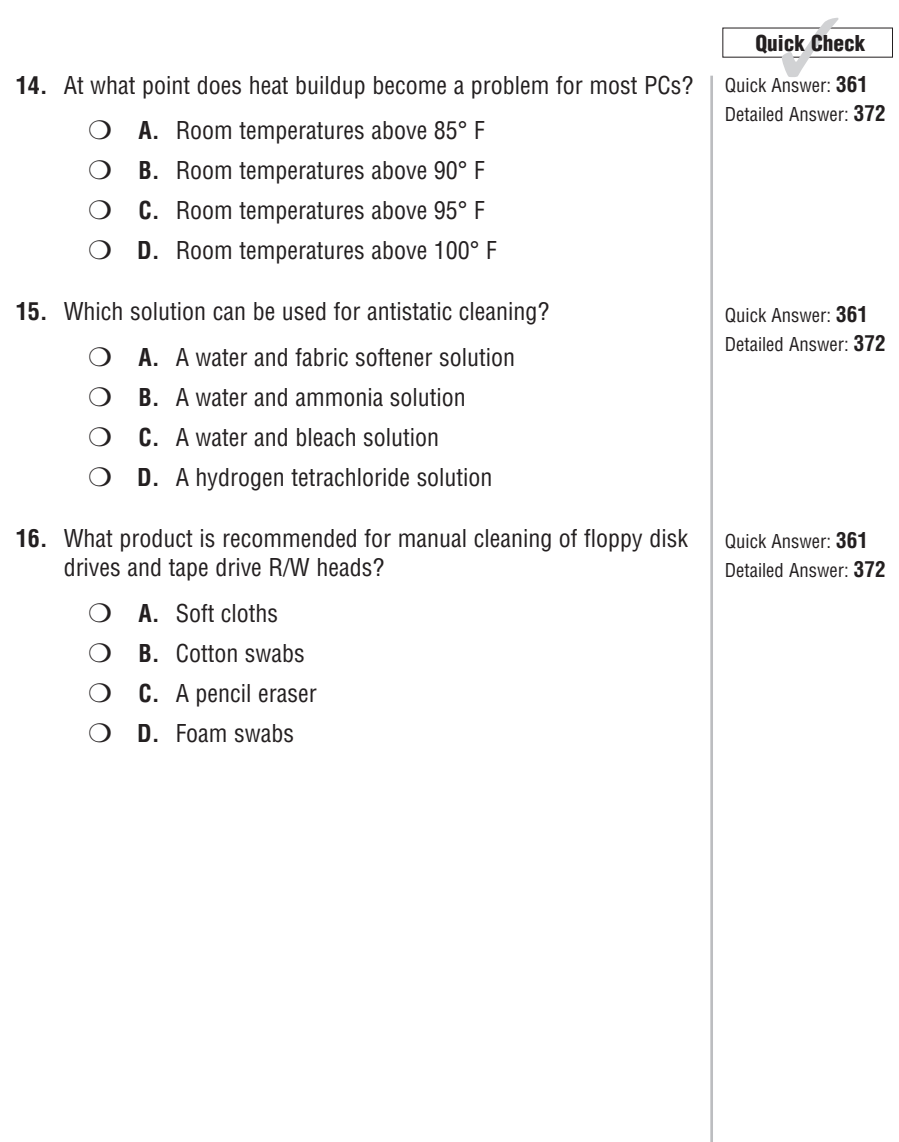

## **Domain 2.0: Laptop and Portable Devices**

#### **Objective 2.1: Identify the fundamental principles of using laptops and portable devices**

- **1.** You are working with a small advertising firm whose art development person will be traveling a lot over the next six months in conjunction with a big project she is working on. The art developer needs a notebook PC to travel with, but the display has to be very good for her to prepare the types of artwork required for the project. What should you recommend as the best display type for this notebook PC?
	- ❍ **A.** Dual-scan technology
	- ❍ **B.** Active matrix TFT technology
	- ❍ **C.** Passive matrix technology
	- ❍ **D.** CSTN/DSTN technology
- **2.** Which peripheral devices are more likely to use infrared communication? (Select all that apply.)
	- ❍ **A.** A keyboard
	- ❍ **B.** A printer
	- ❍ **C.** A mouse
	- ❍ **D.** A scanner
- **3.** What type of wireless communication is typically carried out directly between portable PCs?
	- ❍ **A.** Infrared
	- ❍ **B.** Bluetooth
	- ❍ **C.** Cellular
	- ❍ **D.** 802.11x

**4.** The LCD display on a portable computer is powered by  $\qquad$ .

- ❍ **A.** low-voltage AC
- ❍ **B.** high-voltage AC
- ❍ **C.** low-voltage DC
- ❍ **D.** high-voltage DC

Quick Answer: **361** Detailed Answer: **373**

**Quick Check** ✓

Quick Answer: **361** Detailed Answer: **373**

Quick Answer: **361** Detailed Answer: **373**

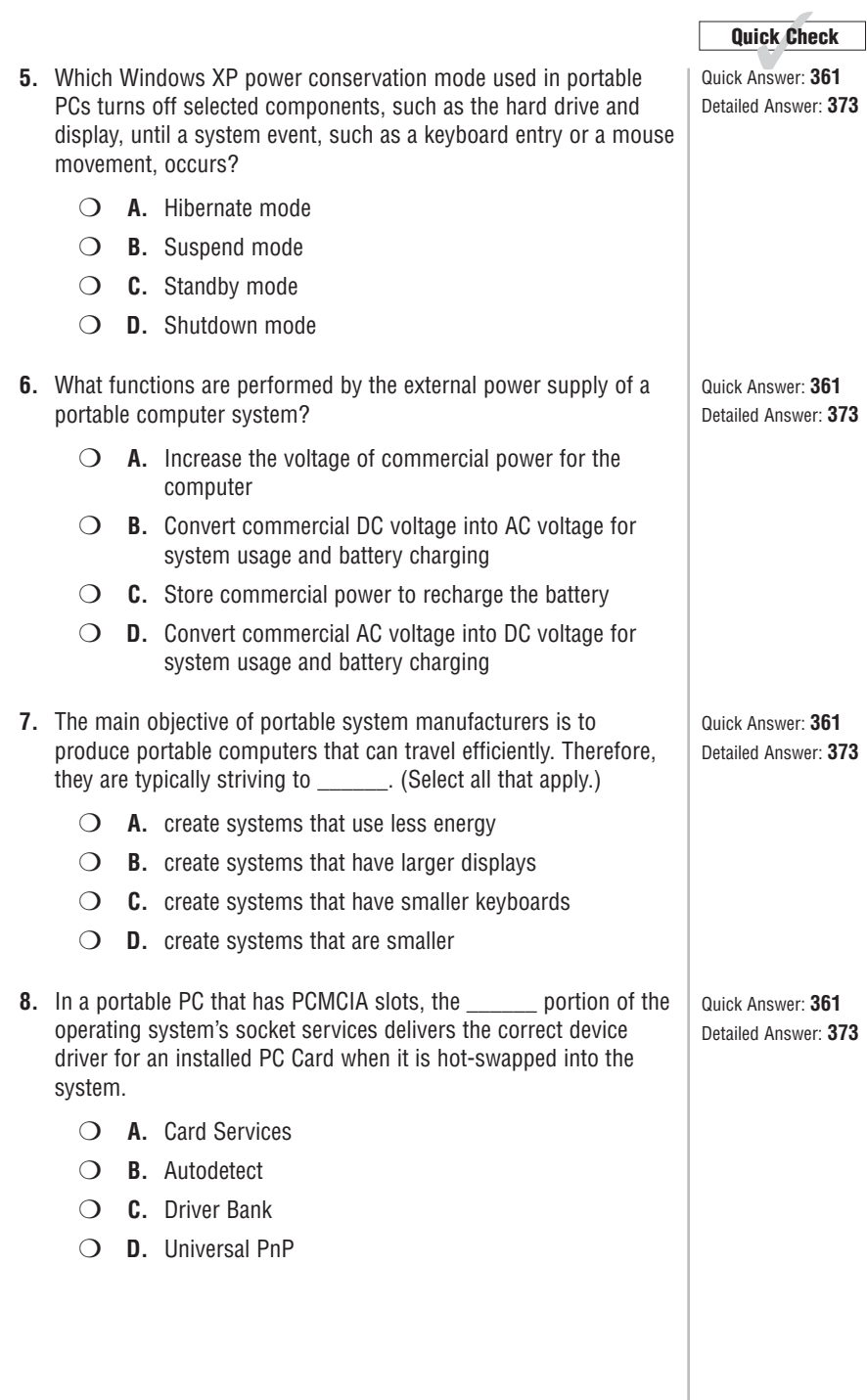

- **9.** One of the biggest problems for portable computers is  $\cdot$ 
	- $\bigcirc$  **A.** heat buildup inside the case
	- ❍ **B.** lack of full-sized keys on their keyboards
	- ❍ **C.** lack of expandability due to a limited number of I/O ports
	- ❍ **D.** lack of disk drive capacity

#### **Objective 2.2: Install, configure, optimize, and upgrade laptops and portable devices**

- **1.** You have just completed a major upgrade of a notebook PC. You upgraded the notebook's processor to a faster version and doubled the RAM capacity by installing an additional 512MB of new DDR2 RAM. When you start up the system, it shows only 956MB of memory installed. What is the cause of this discrepancy?
	- ❍ **A.** One of the memory modules is bad.
	- ❍ **B.** The new memory modules do not match the existing modules.
	- ❍ **C.** The system is set up to use split bank addressing.
	- ❍ **D.** The system is using shared video memory.
- **2.** What is the proper way to remove a USB device from a Windowsbased notebook PC system?
	- ❍ **A.** Click on the Safe Hardware Removal icon in the systray.
	- ❍ **B.** USB devices are hot-swappable and can be installed or removed at any time.
	- ❍ **C.** Use the New Hardware Wizard to remove the device from the system and then disconnect it.
	- ❍ **D.** Disable the device in the Device Manager and then physically remove it from the system.

**Quick Check** 

Quick Answer: 361 Detailed Answer: **374**

Quick Answer: **361** Detailed Answer: **374**

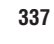

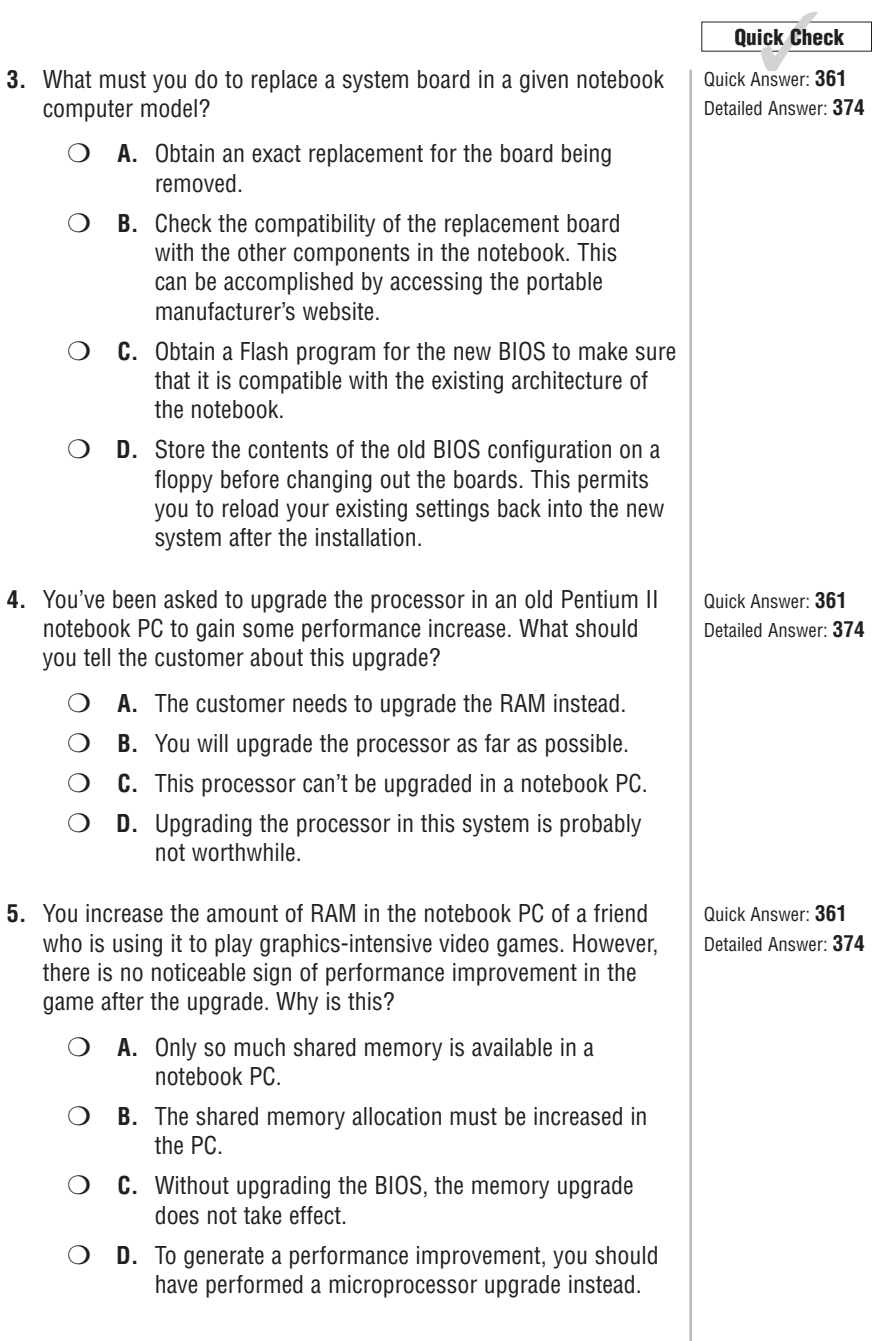